# Supplementary Material for NOAA Technical Memorandum NMFS-PIFSC-145: Larval ecology of *Aprion virescens*: a review from historical data.

## Supplement 1: tables of Records

**Table S1.1: [Searches specifically at museum collection websites](https://docs.google.com/spreadsheets/d/1V0EXe8CMzHxEE45f0DHyXgcajydk1pvTlYUcUJvV8dY/edit#gid=1641138130)** corresponds to section A.1. of the appendix in the Technical Memorandum on page 35.

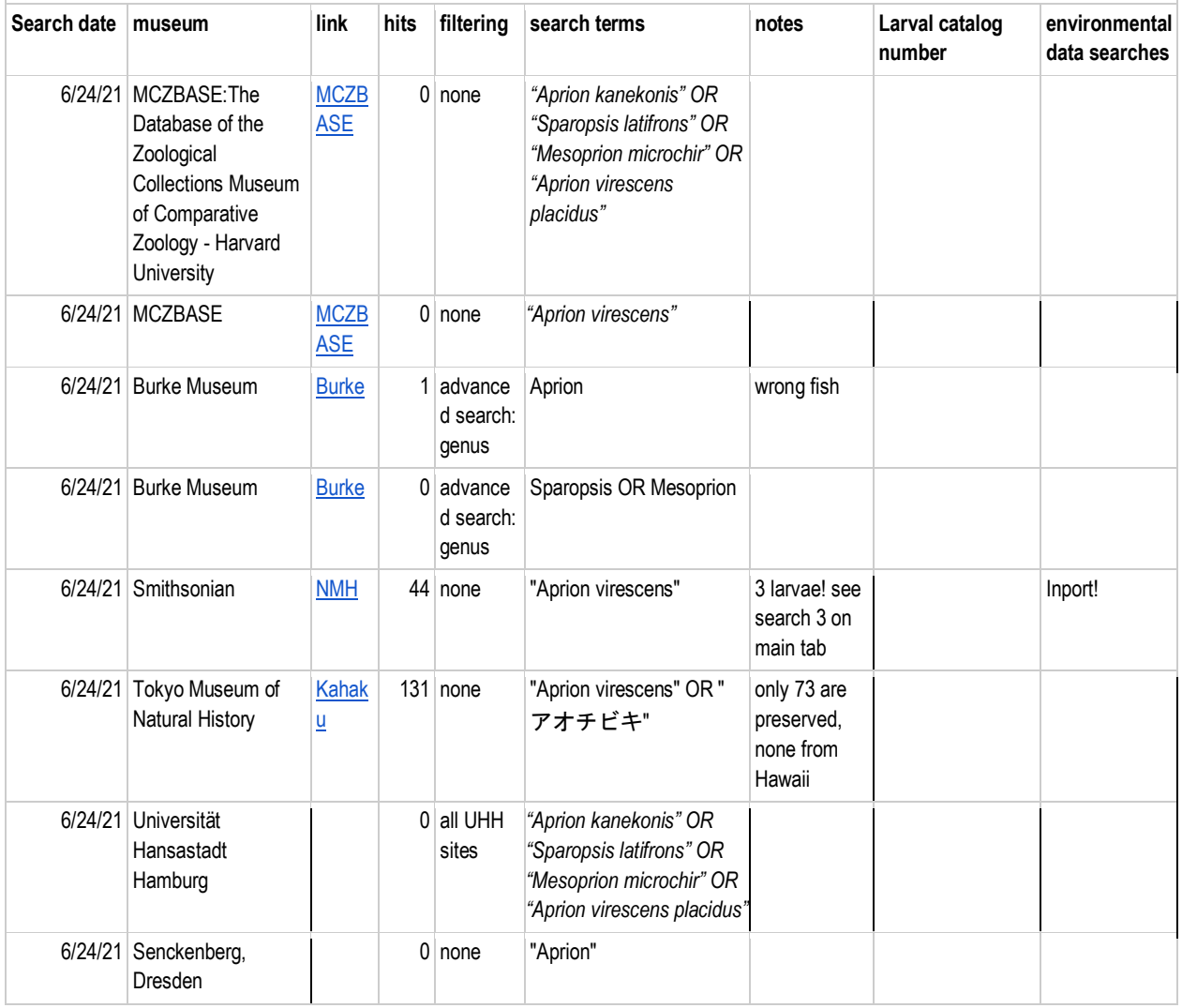

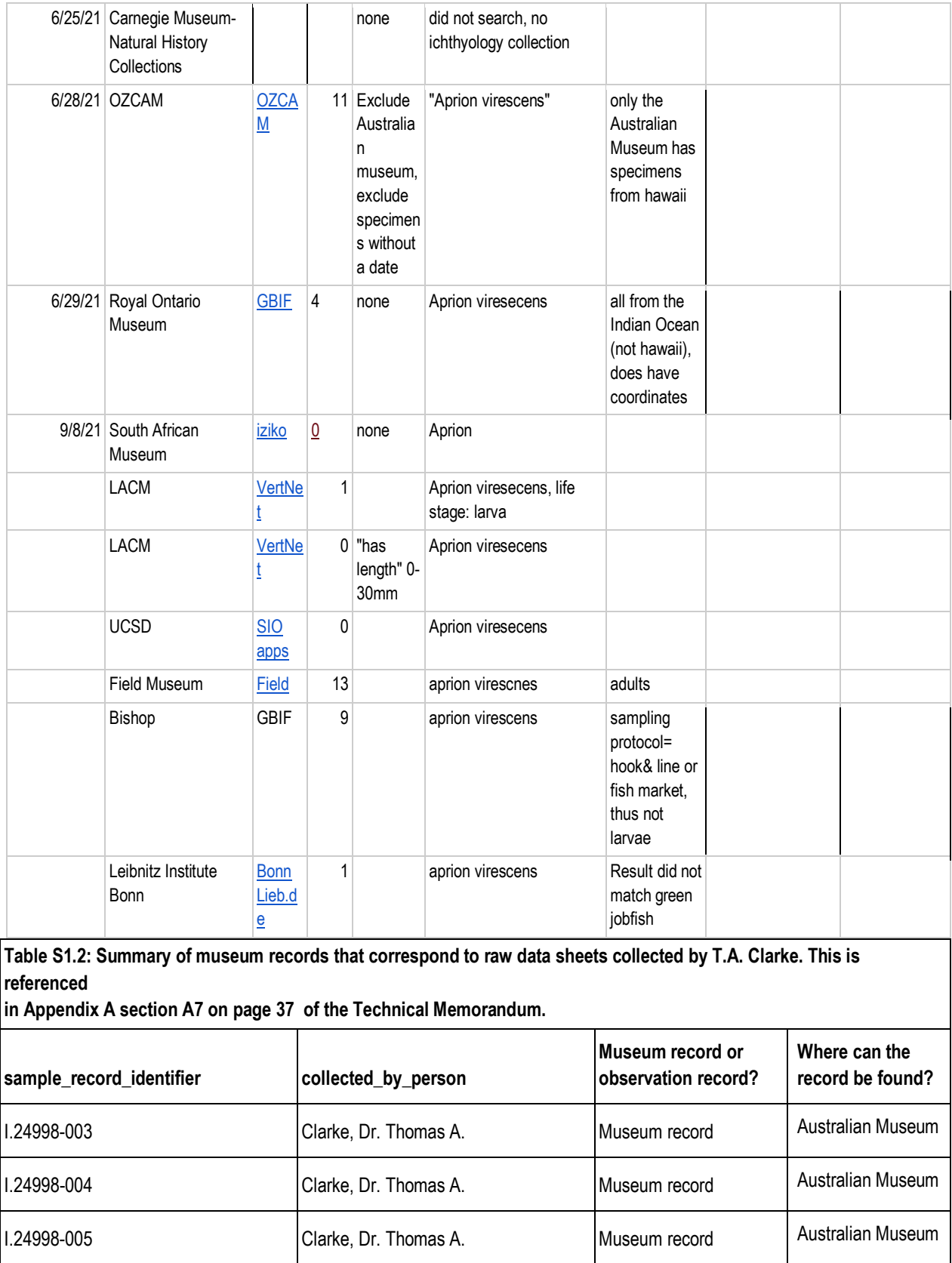

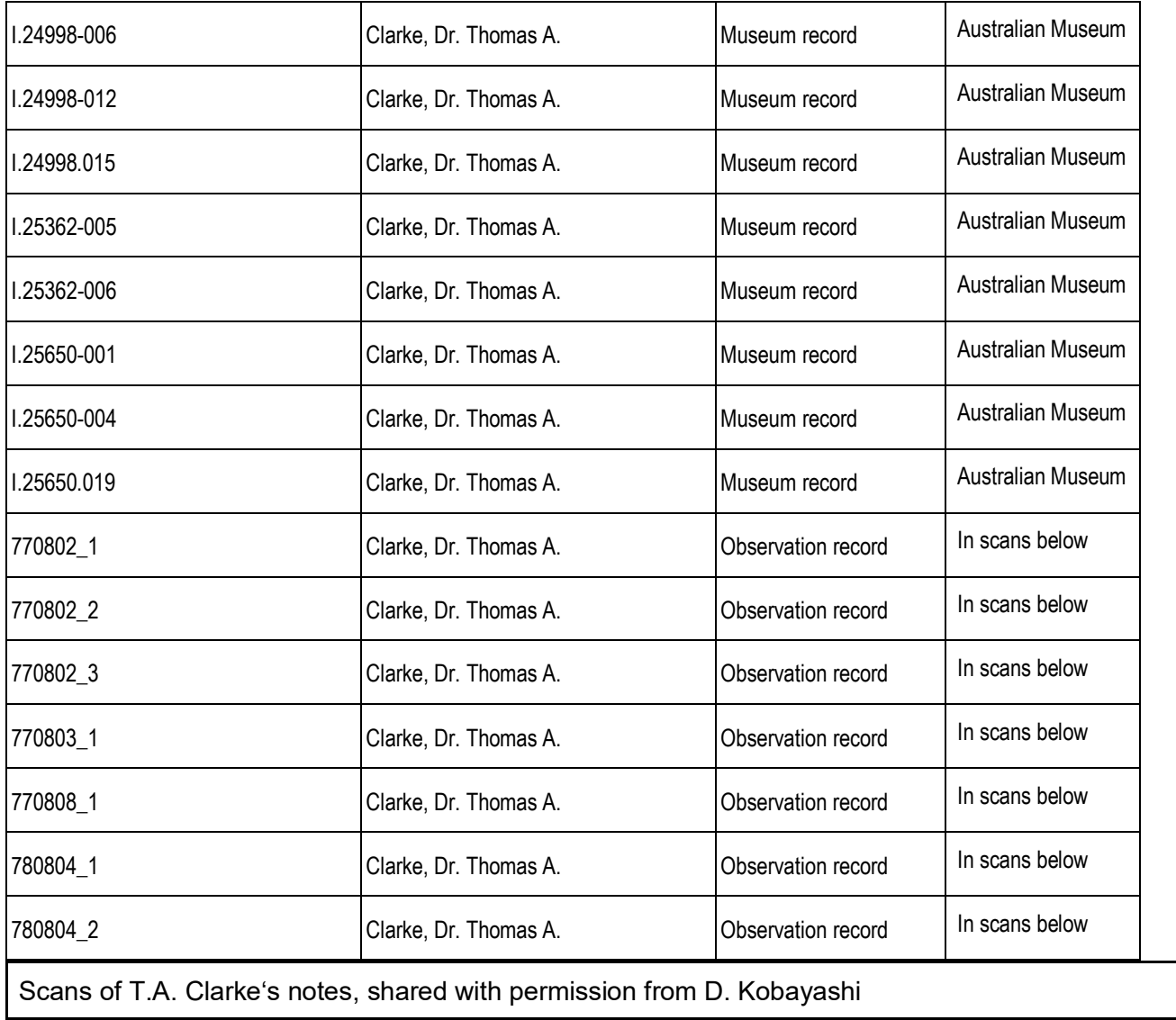

 $3(0-5)+71(0-4)$  $\bar{\chi}$  $\frac{1}{4}$  $\mathbf{1}$  $2(4.5-5)+70(0-0)$  7708  $\tilde{H}_1$  .  $\,$  1  $\,$ 1  $6 (3.5 - 4.5) + ? 0 (0 - 0) 08774$ <br>  $1 (5 - 5) + ? 1 (4 - 4)$ <br>  $0 (100 - 0) + ? 0 (100 - 0)$ Aprion  $\begin{tabular}{cc} IK: & 3 \\ BB: & 1 \\ BB: & 0 \\ \end{tabular}$  $\begin{array}{lllllllll} \texttt{rristopomoides} & \texttt{or} & \texttt{or} & \texttt{or} \\ \texttt{IK:} & 4 & 9 & (3.5 - 15) + ? & 1 & (0 - 4) & 0 \\ \texttt{BB:} & 1 & 1 & (14 - 14) + ? & 0 & (0 - 0) \\ \texttt{BB:} & 1 & 0 & (0 - 0) + ? & 1 & (4 - 4) \\ \texttt{SB:} & 1 & 0 & (0 - 0) + ? & 1 & (4 - 4) \\ \end{array}$  $39$  (3.5 - 27) + 7 0 (0 - 0)  $\frac{39}{29}$  (3.5 - 27) + 7 0 (0 - 0)  $\frac{39}{8}$  (3 - 29) + 7 0 (0 - 0)  $\frac{18}{105}$  (2.5 - 21) + 7 2 (0 - 2)  $\frac{39}{21}$  (21) Mullidae IK: 12<br>BB: 10  $SB:$  9  $212$  $\overline{\phantom{1}}$ Centropyge 611<br>
IK: 6 7 (3-25) + ? 0 (0-0)  $(9 \times 0^8)$ <br>
IK: 6 17 (2.5 - 4) + ? 0 (0-0)  $e^{(\frac{1}{2} + \frac{1}{2})}$ <br>
IS: 7 17 (2.5 - 4) + ? 0 (0-0)<br>
SB: 4 4 (3.5 - 5) + ? 0 (0-0) Lencropyge 13<br>
IK: 36 91 (4.5 - 22) + ? 9 (0 - 21) 33 in 03, km 06<br>
BB: 6 6 (5 - 16) + ? 0 (0 - 0) 4 (10)<br>
BB: 3 5 (4 - 12.5) + ? 0 (0 - 0)  $702 + 9.7$ Lencropyge so<br>
IK: 11 17 (0 - 20) + 7 3 (0 - 21) 02-07 m/h<br>
IK: 11 17 (0 - 20) + 7 0 (100 - 0) 12 m 03<br>
BB: 0 0 (100 - 0) + 7 0 (100 - 0)<br>
SB: 0 0 (100 - 0) + 7 0 (100 - 0)  $\begin{array}{c}\n\bullet \\
\bullet \\
\bullet \\
\bullet \\
\end{array}$  $\begin{array}{lllllll} & & \alpha\omega & & \gamma\gamma\,|\,0 & \\ \text{I}{\rm K} & 2 & 1 & (0 - 10) + ? & 1 & (0 - 6.5) & \gamma\gamma\,|\,0 \\ \text{B}{\rm B} & 0 & 0 & (100 - 0) + ? & 0 & (100 - 0) \\ \text{B}{\rm B} & 0 & 0 & (100 - 0) + ? & 0 & (100 - 0) \\ \text{B}{\rm B} & 0 & 0 & (100 - 0) + ? & 0 & (100 - 0) \\ \end{array}$ > Mala canthidoe 605  $(K: 1$   $(C_2F-2F) + C(C_0-0)$  ord 10 only<br>  $(B', 3 \t 2F)(0.5-34) + 7(3.5-3.1)$ <br>  $(8.3 \t 2(0.0) + 0(0.0)$  $\cdot$  ).

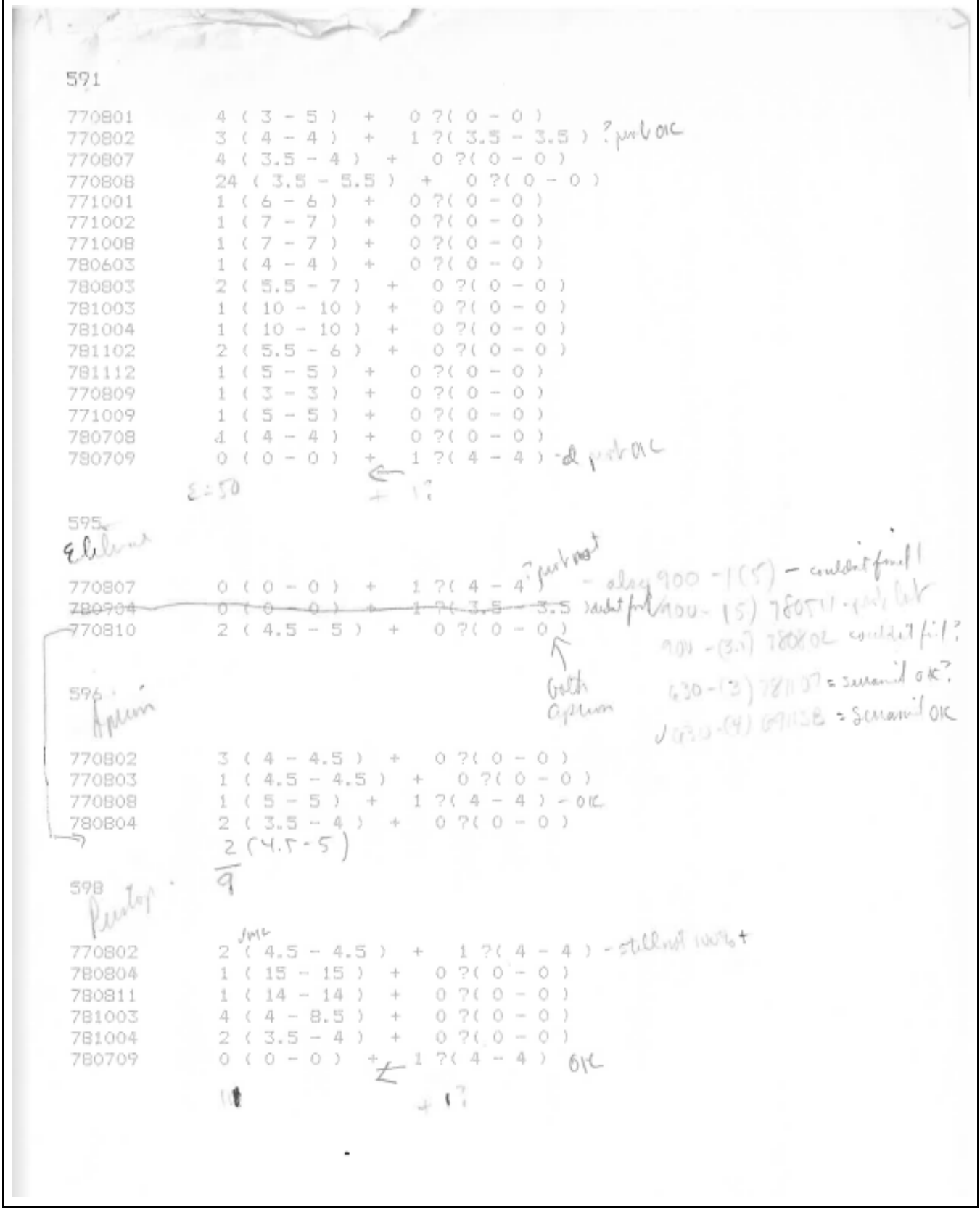

Bongo net tows - 5-7 July 1972 30 min (22 fm/sec Day 30 m BYS pulled fich leurs fun béth  $72 - 7 - 3 72 - 1 - 4 70 - 7 - 10 95m$  $72-7-1 = 115$ <br>  $72-7-2 = 180$ <br>  $72-7-11 = 115$  m  $\alpha$ Night  $72 - 7 - 8 - 30$  $72 - 7 - 9 - 50m$ <br> $72 - 7 - 12 - 65m$  $72 - 7 - 6 - 120m$  $72 - 7 - 7 - 110 72 - 7 - 13 - 110$ <br> $72 - 7 - 14 - 235$ m

SHALLOW NIGHT STARDARD BORGO TOWS, LAURCH AND TOW @ CA 1H/SEC, WIRE OUT TO 300 M @ 104/MIN, RETRIEVAL @ ALL STOF. AND CA 50M/MIN,

BVS parted fich lemos from 1

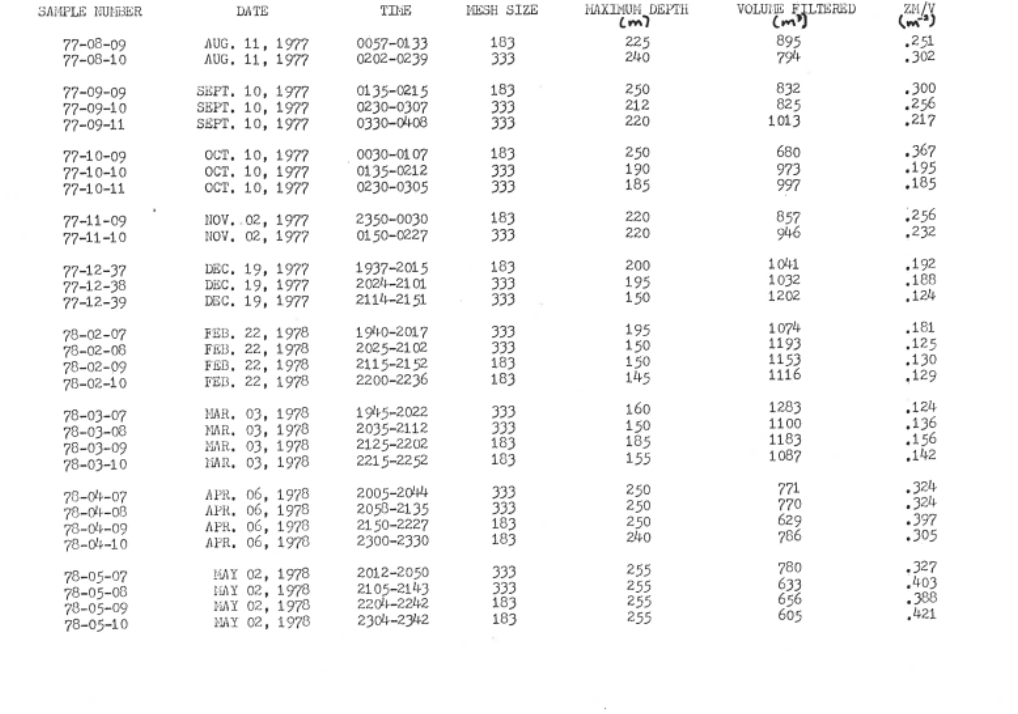

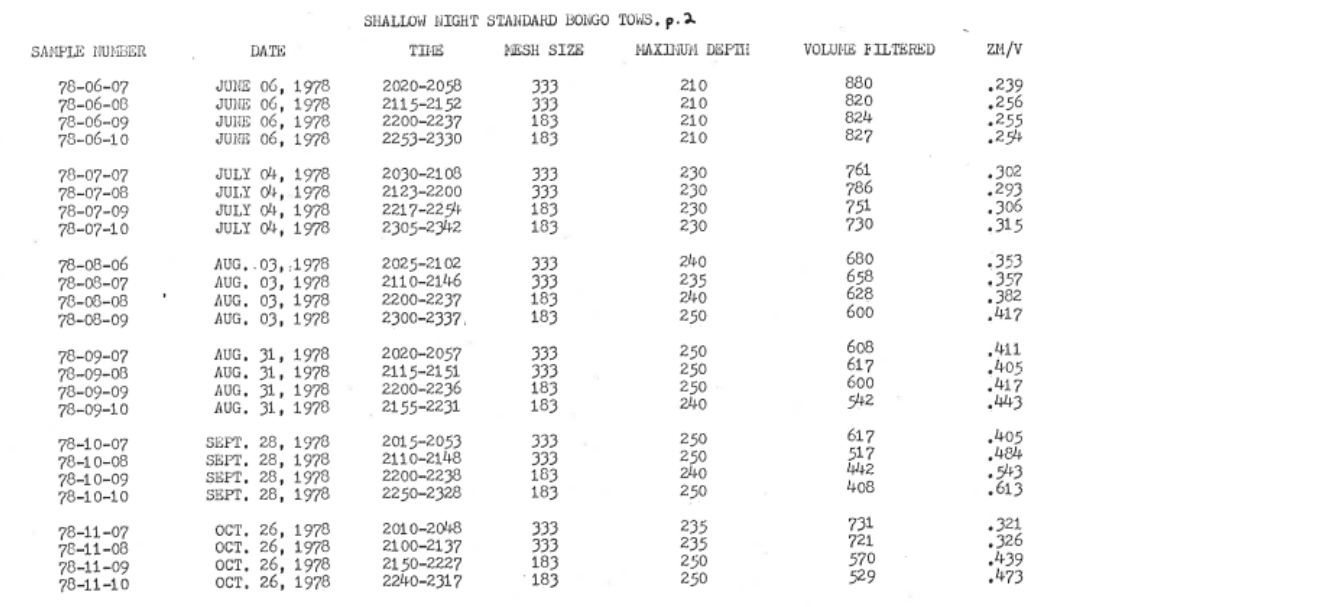

 $\bar{\mathbf{x}}$ 

Cruise: Luna I -- 17-19-Sept-71; Luna II -- 4-6-Oct-71

Area of operations: Leeward Oahu, ca. 21°20-30' N; 158°20'W

All tows with a 10' Isaacs-Kidd trawl; shot and towed at about  $\mu$  knots, hauled at about 2 knots.

#### $A =$  Time (min) to pay out cable and adjust depth.<br>  $B =$  Time spent at depth<br>  $C =$  Time for retrieval  $w_3$

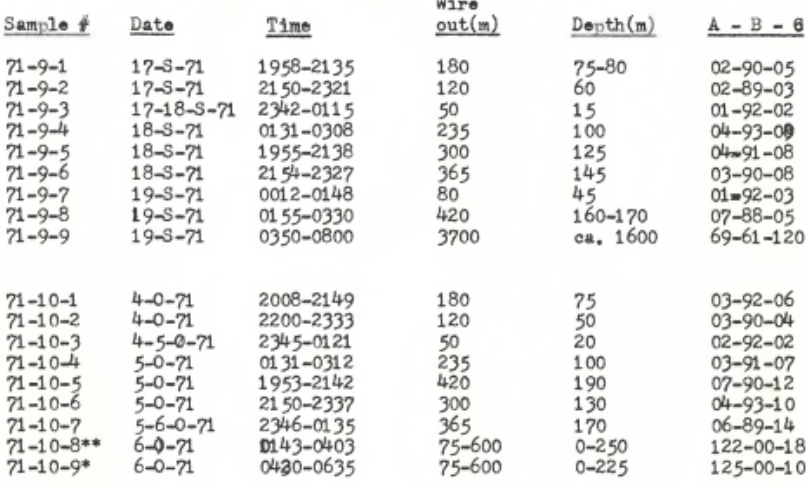

\*\* Stepped obligue; wire was paid out at 75m every 15 minutes<br>\* same as for 71-10-8 only using a Bongo net towed at 5knots

**Table S1.3** Informative uku character matrix developed by JW and ALS using Leis and Lee (1994) and Mundy's Monster Book of Monsters to help distinguish uku from other etelinae. This corresponds to pages 5 and 6 of the Technical Memorandum where identification of wet archived individuals is described.

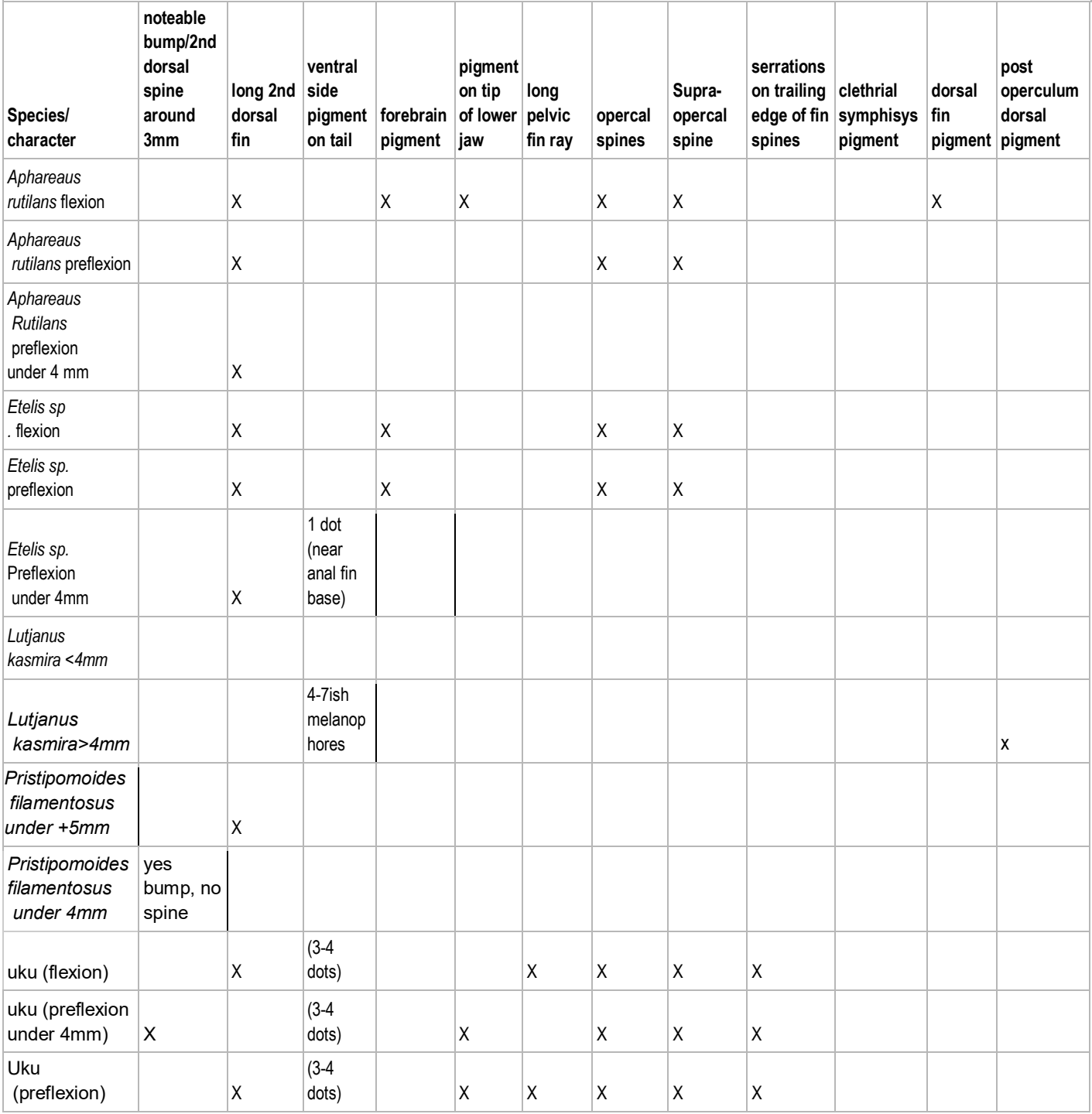

## Supplement 2: Statistical Modeling

References to Supplement 2 and Supplement S2 exist in the Technical Memorandum, they both refer to this section below.

**Page 13 in TM: "**Preliminary data show a positive relationship (Figure 5, B, C) between size and distance from shore (glmer, 0.00766>|z|), model diagnostic plots Supplement 2."

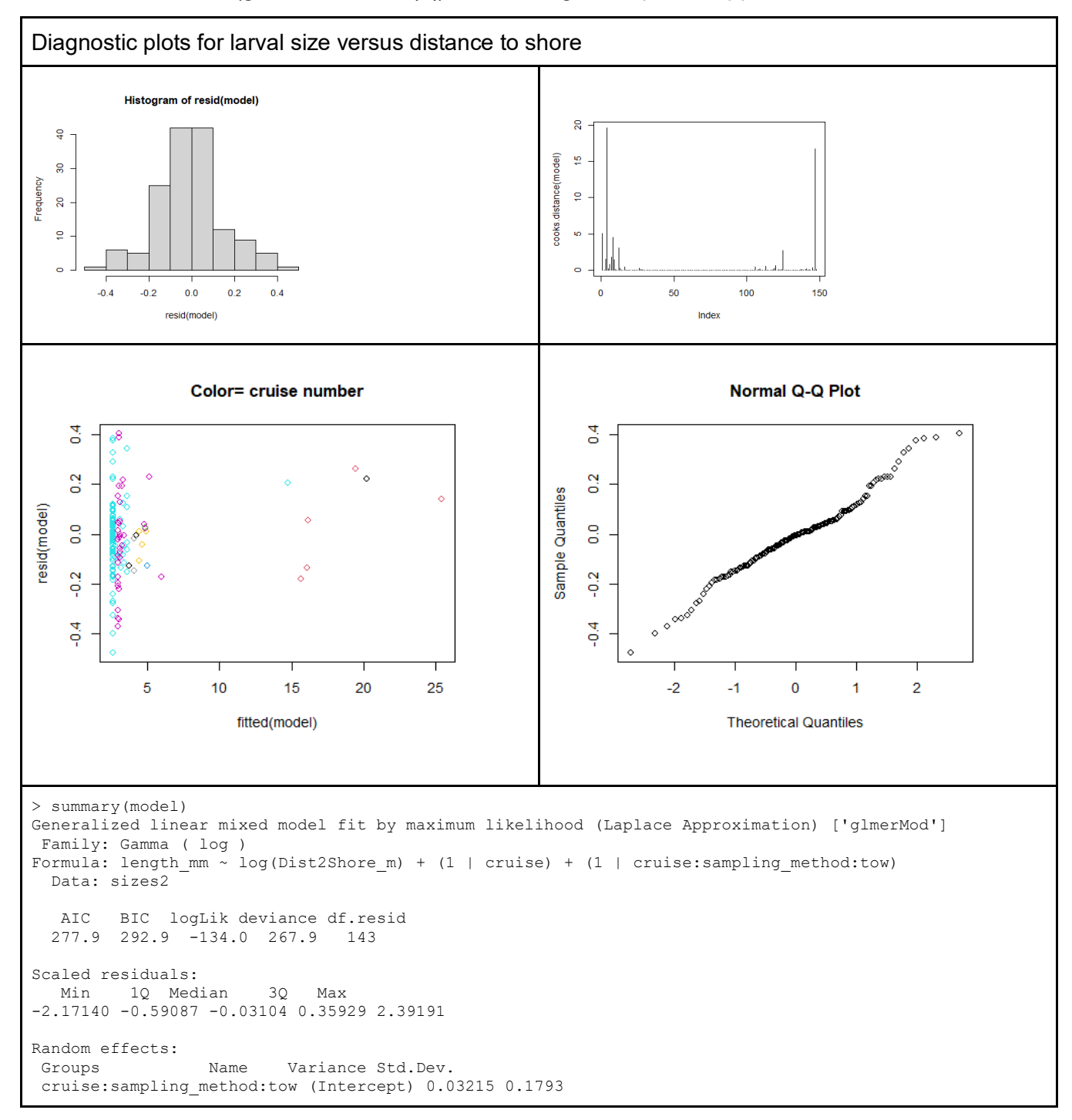

```
cruise (Intercept) 0.10736 0.3277 
                        0.03439 0.1854
Number of obs: 148, groups: cruise: sampling method: tow, 33; cruise, 10
Fixed effects:
         Estimate Std. Error t value Pr(>|z|) 
(Intercept) 1.16829 0.42709 2.735 0.00623 **
log(Dist2Shore_m) 0.08836 0.03314 2.667 0.00766 **
---
Signif. codes: 0 '***' 0.001 '**' 0.01 '*' 0.05 '.' 0.1 ' ' 1
Correlation of Fixed Effects:
       (Intr)
lg(Dst2Sh_) -0.731
```
**Page 16 in TM:** "During tests of collinearity (Supplement 2) temperature and salinity were found to be collinear and thus were tested in separate multivariate analyses (Table 3), those models with salinity had higher AIC values (and lower deviance explained) than those with temperature." Here is the plot in question that indicated collinearity between salinity and temperature.

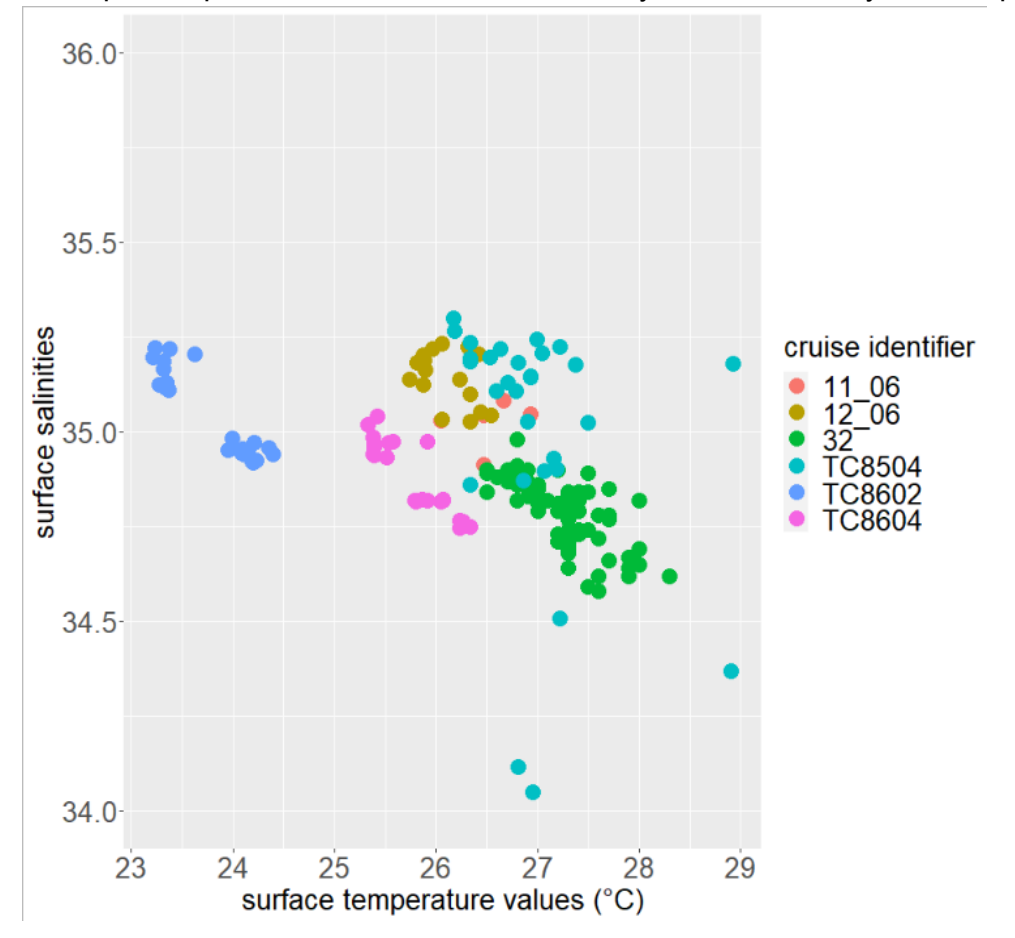

**Page 16 in TM:** "Surface temperature and distance to shore, best explained the variation in larval uku occurrence and yielded the best fit model, determined by AICc (Table 3). Model four, with the next closest AICc value (ΔAIC from best model= 3.07271, Table 3) yielded poorer fit smooth terms, with weak support for lunar illumination and the tensor product of longitude and latitude (Supplement S2)."

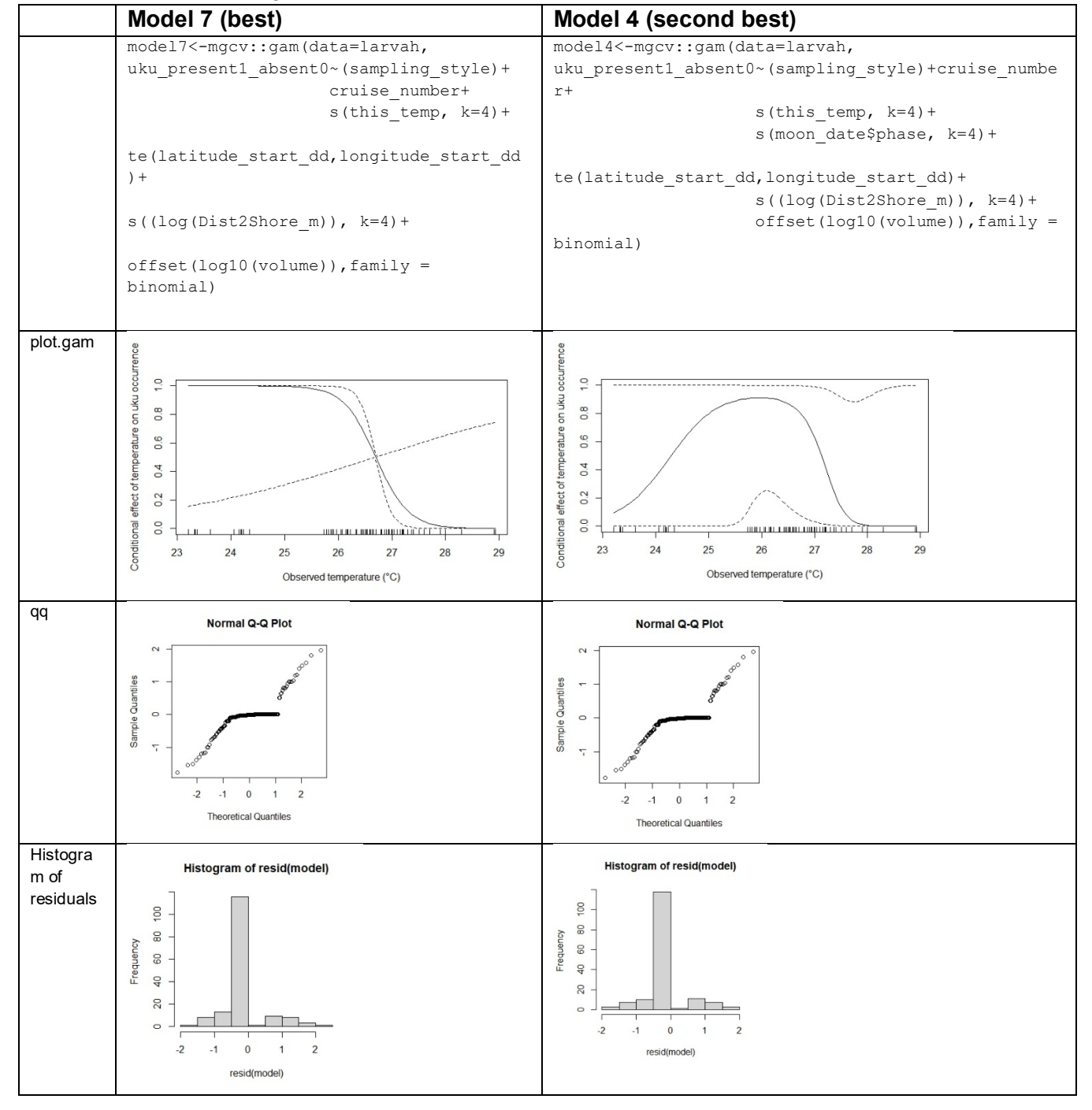

Model equations and diagnostic plots for the best and second best statistical models are included here:

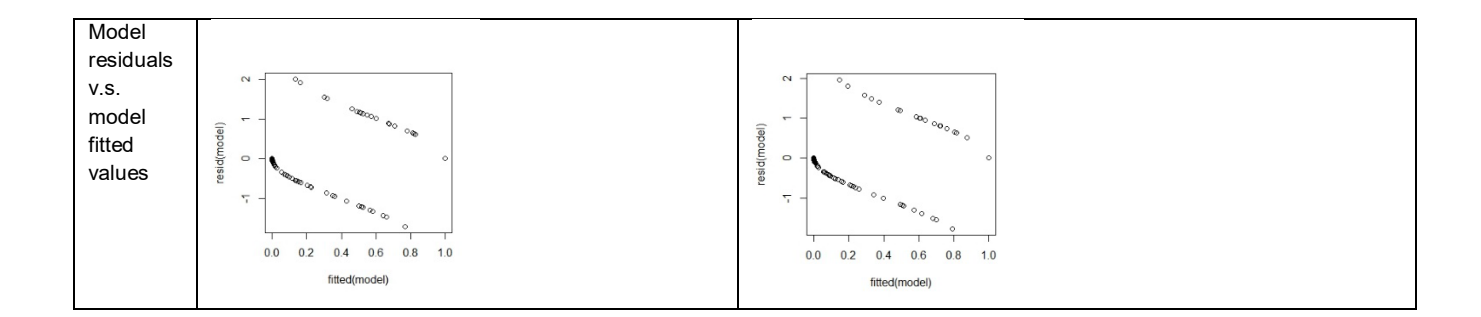

#### Summary(model7)

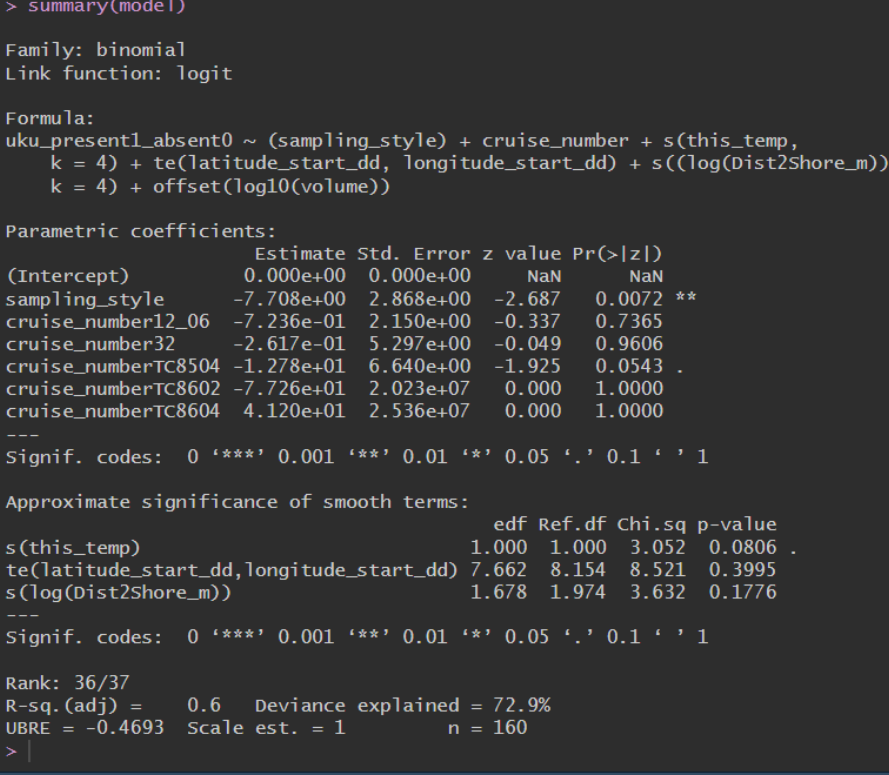

Summary(model4)

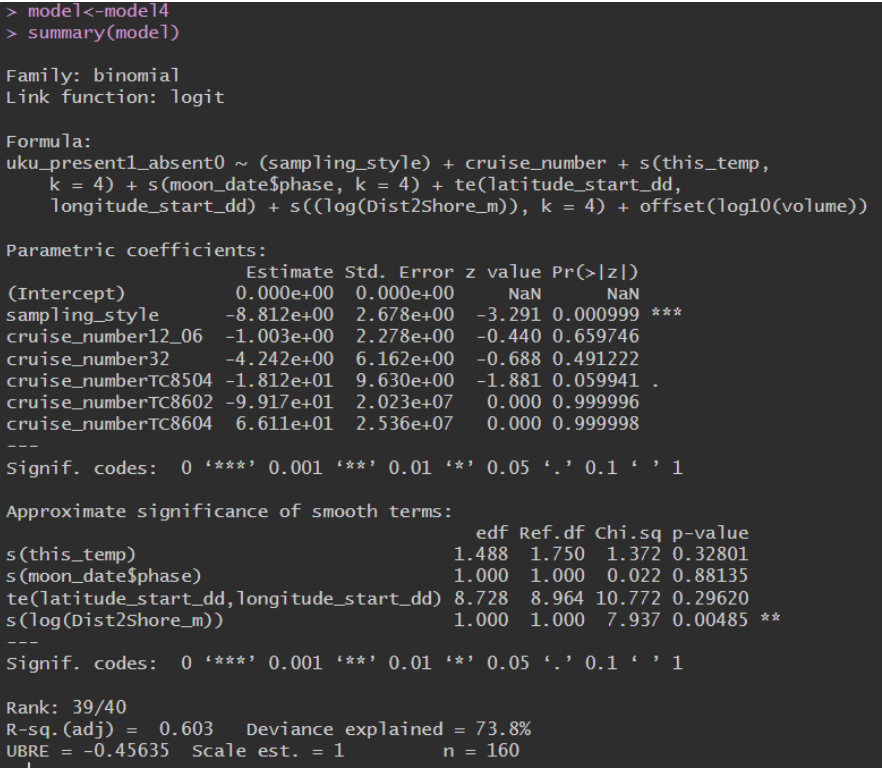

Page 9 in TM: "To check for spatial autocorrelation, a bubble plot of the residual values were set on a spectrum of blue to red (-2 to 2) and these colored points were mapped atop the MHI, we looked for strong clustering of colors of points." No reference to Supplement was made in TM but this step was part of variable selection for the model in the above section.

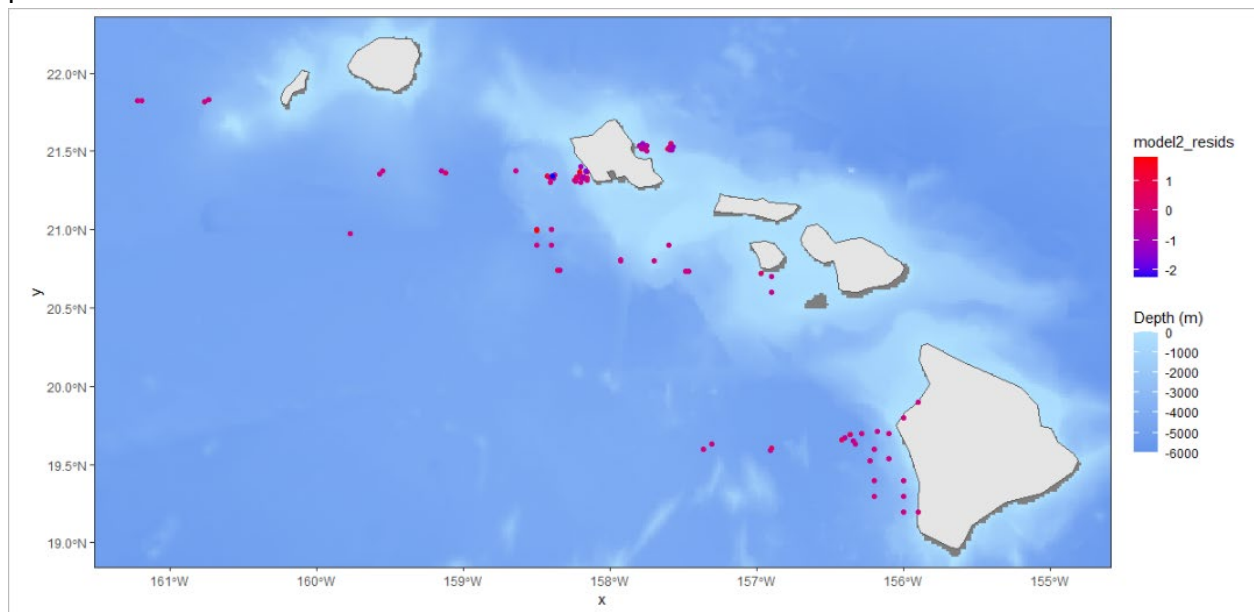

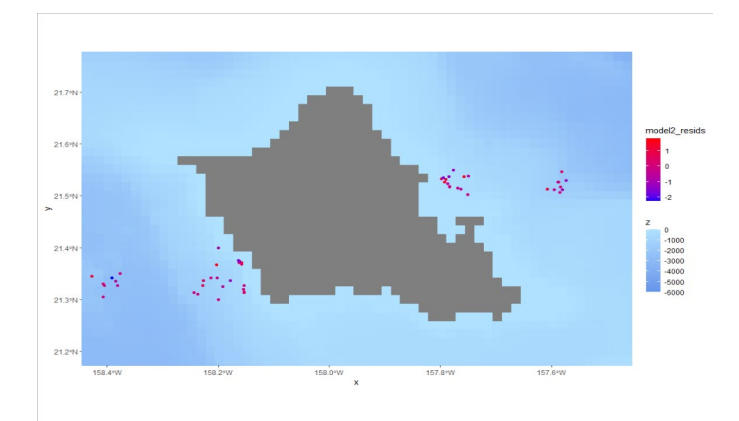

## Supplement 3: R Code

Different statistical analyses were applied to the presence-absence and the presence only data sets. All scripts can be found at [https://github.com/a-larval-schmidt/uku\\_efh.](https://github.com/a-larval-schmidt/uku_efh) There is a reference to the .MOC function on page 38 in Appendix A of the Technical Memorandum, this is included here for the sake of continuity. In the text this is referred to as "Supplement 3.c", this is a minor error, the script below is the only content in Supplement 3. Please see the aforementioned github page for any other code used as part of this project.

MOC function to convert .MOC files into user friendly CSVs

```
#this will turn .MOC files into .csvs with appropriately named columns, 
#and conduct quality control,
#and filter CTD data down to most necessary columns
library(tidyverse)
library(lubridate)
#For TC8604########
setwd("~/M&B_larval_dist_1996/MOCNESS Data/TC-86-04")
files<-list.files(path=".", pattern = "*.MOC")
#files<-list.files(path="~/M&B_larval_dist_1996/MOCNESS Data/test", pattern = "*.MOC") #test
is.wholenumber<-function(x, tol = .Machine$double.eps^0.5) abs(x - round(x)) < tol
moc_read_8604 = function(input) {
d<-read.table(input)
index=which(files==input)
d<-d %>%filter(str_detect(string=d$V1,negate=T,pattern="\"") & 
str_detect(string=d$V1,negate=T,pattern="^[[:upper:]]"))
 discrep<-ifelse(is.wholenumber((nrow(d)/10)-3), 0,((nrow(d)/10-3)%%1)*10) 
d<-d %>% head(d,n=floor(-discrep))
V1<-matrix(d[1,], nrow=(nrow(d)/10), ncol = 1)
V2<-matrix(d[2,], nrow=(nrow(d)/10), ncol = 1)
V3<-matrix(d[3,], nrow=(nrow(d)/10), ncol = 1)
num_offset<-10
V4<-matrix(d[seq(from=4, by = num_offset,to=nrow(d)),], nrow=(nrow(d)/10), ncol=1)
V5<-matrix(d[seq(from=5, by = num_offset,to=nrow(d)),], nrow=(nrow(d)/10), ncol=1)
V6<-matrix(d[seq(from=6, by = num_offset,to=nrow(d)),], nrow=(nrow(d)/10), ncol=1)
V7<-matrix(d[seq(from=7, by = num_offset,to=nrow(d)),], nrow=(nrow(d)/10), ncol=1)
V8<-matrix(d[seq(from=8, by = num_offset,to=nrow(d)),], nrow=(nrow(d)/10), ncol=1)
V9<-matrix(d[seq(from=9, by = num_offset,to=nrow(d)),], nrow=(nrow(d)/10), ncol=1)
V10<-matrix(d[seq(from=10, by = num_offset,to=nrow(d)),], nrow=(nrow(d)/10), ncol=1)
V11<-matrix(d[seq(from=11, by = num_offset,to=nrow(d)),], nrow=(nrow(d)/10), ncol=1)
V12<-matrix(d[seq(from=12, by = num_offset,to=nrow(d)),], nrow=(nrow(d)/10), ncol=1)
V13<-matrix(d[seq(from=13, by = num_offset,to=nrow(d)),], nrow=(nrow(d)/10), ncol=1)
max.len = max(length(V1), length(V2),length(V3),length(V4),length(V5),length(V6),length(V7),
```

```
 length(V8),length(V9),length(V10),length(V11),length(V12),length(V13))#set max length 
based on longest vector here
#pad nas to fill space discrepancies between shortest and longest
V1=c(V1,rep(NA, max.len-length(V1)))
V2=c(V2,rep(NA, max.len-length(V2)))
V3=c(V3,rep(NA, max.len-length(V3)))
V4=c(V4,rep(NA, max.len-length(V4)))
V5=c(V5,rep(NA, max.len-length(V5)))
V6=c(V6,rep(NA, max.len-length(V6)))
V7=c(V7,rep(NA, max.len-length(V7)))
V8=c(V8,rep(NA, max.len-length(V8)))
V9=c(V9,rep(NA, max.len-length(V9)))
V10=c(V10,rep(NA, max.len-length(V10)))
V11=c(V11,rep(NA, max.len-length(V11)))
V12=c(V12,rep(NA, max.len-length(V12)))
V13=c(V13,rep(NA, max.len-length(V13)))
newdf<-as.data.frame(cbind(V1,V2,V3,V4,V5,V6,V7,V8,V9,V10,V11,V12,V13)) #CREATE 
DATAFRAME WITH CBIND
newdf[,5:13]<-lapply(c(newdf[,5:13]), as.numeric)
newdf<-rename(newdf,"cruise"="V1", "date"="V2","station_number"="V3","sal"="V7", 
"temp_DegC"="V6","depth_m"="V5", "time"="V4", "net_number"="V13", 
"record_number"="V9","time_bins_in_sec"="V12","net_angle"="V8")
newdf$date<-mdy(newdf$date)#as.Date(newdf$date, format="%m-%d-%Y")#turns date to 
YMD format
newdf$date<-ifelse(str_starts(newdf$time,"00", negate = F),(newdf$date+days(1)),newdf$date)
newdf$date<-as_date(newdf$date)
newdf<-unite(newdf, "date_time", c("date", "time"), remove = F)
newdf$date_time<-as.POSIXct(newdf$date_time,format="%Y-%m-%d_%H:%M:%OS")
newdf<-unite(newdf, "moc_id", c(cruise, station_number,net_number),sep="_", remove=F)
newdf$moc_id<-gsub("-","",as.character(newdf$moc_id))
newdf$moc_id<-str_to_upper(newdf$moc_id, locale = "en")
newdf<-unite(newdf, "moc_id_noNet", c(cruise, station_number),sep="_", remove=F)
newdf$moc_id_noNet<-gsub("-","",as.character(newdf$moc_id_noNet))
newdf$moc_id_noNet<-str_to_upper(newdf$moc_id_noNet, locale = "en")
outname = paste("TC",input, '.csv', sep = "") 
write.csv(x=newdf, file=outname)
}
for (i in 1: length (files)) \{moc_read_8604(files[i])
}
```